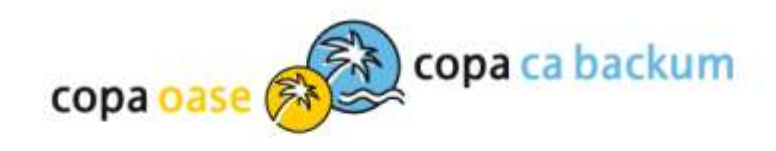

## E-Ticket kaufen im Bädershop

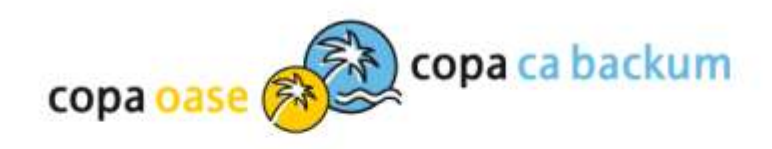

## E-Ticket auswählen

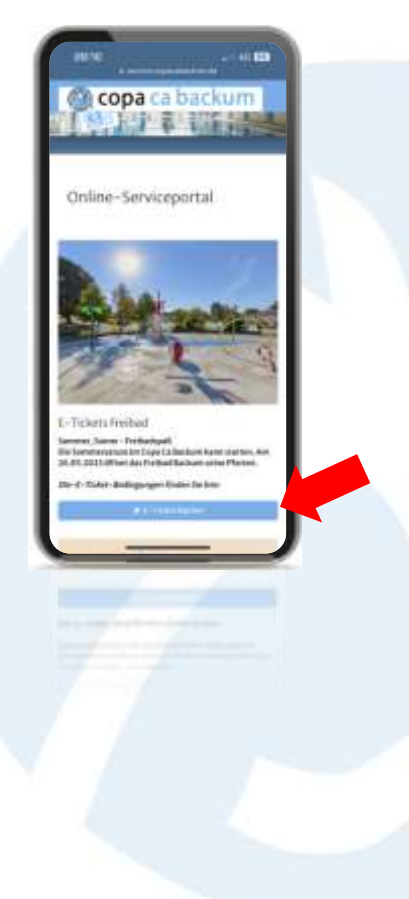

### copa ca backum

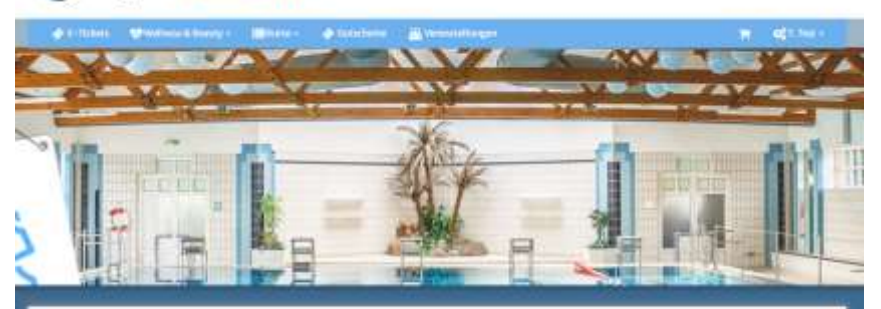

#### Online-Serviceportal

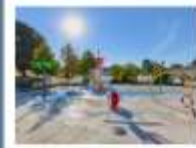

E-Tickets Freibad Severes Score Probatized

Ola Sommervals en ite Copy Califordiam kaise starten zur 78.01.2023 (Floot das **Includibation sales Medan** the it. News its analysis product by

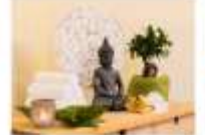

and glorine this id it also Autust Far.

a fremily starter were also the offer

ad Nichsiert Hiera).

Kilmer Calis and Sada Egal ab far over

netritalndgesWeltessangums,bel<br>ancohden:SeWeltEWanetridetper

Wellness

Korse

Schweizerkansen.

Lissen Sichwich and Hens Instantial

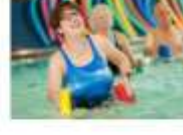

WV bisten america Gistan piden circuit.

Programm apply address the Himselange

Aquispower-Wassenggenmasilk blu för Ju.

allered followsgames based follows at the model of any-

die Sport und hield verlieslans Von

**Bitan** 

Gutscheine

Strachenen assuming brohank? Dave Validation of the nation Seschankgutahelre selemptang ang menlegen. Mit einermündschein für das Oppi-Ca Backum ond div Cook Once except byminger this inclinity with Wolch No. 1 Maintenne, Freizeitigatt and also diger brawing.

# Gmm

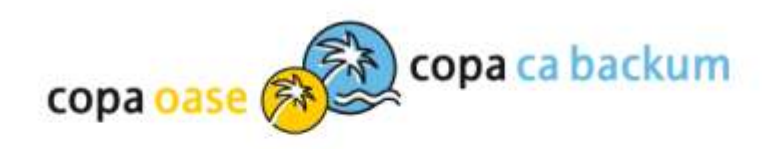

## **Tag aussuchen**

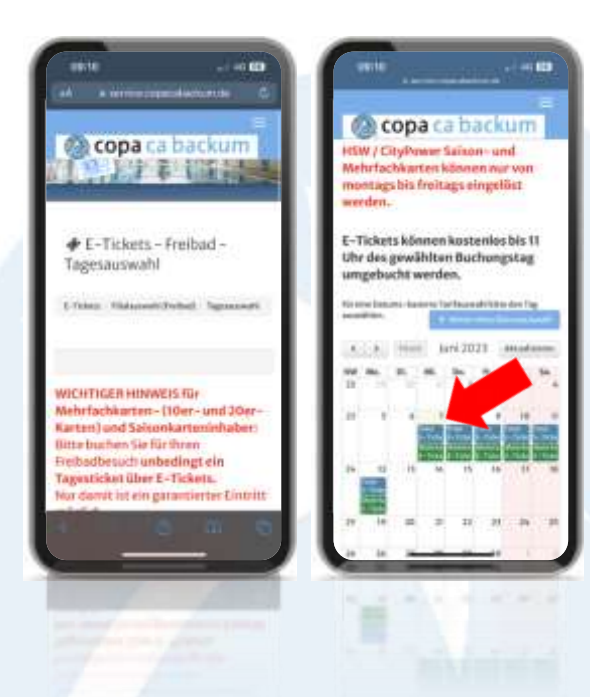

E-Tickets - Freibad - Tagesauswahl

4/1046. / Nidstreet/Uhrbell / Tepsamett

WICHTIGER HINWEIS für Mehrfachkarten- (10er- und 20er- Karten) und Saisonkarteninhaber: Bitte buchen Sie für Ihren Freibadbesuch unbedingt ein Tagesticket über E-Tickets. Nur damit ist ein garantierter Eintritt möglich.

HSW / CityPower Saison- und Mehrfachkarten können nur von montags bis freitags eingelöst werden.

E-Tickets können kostenlos bis 11 Uhr des gewählten Buchungstag umgebucht werden.

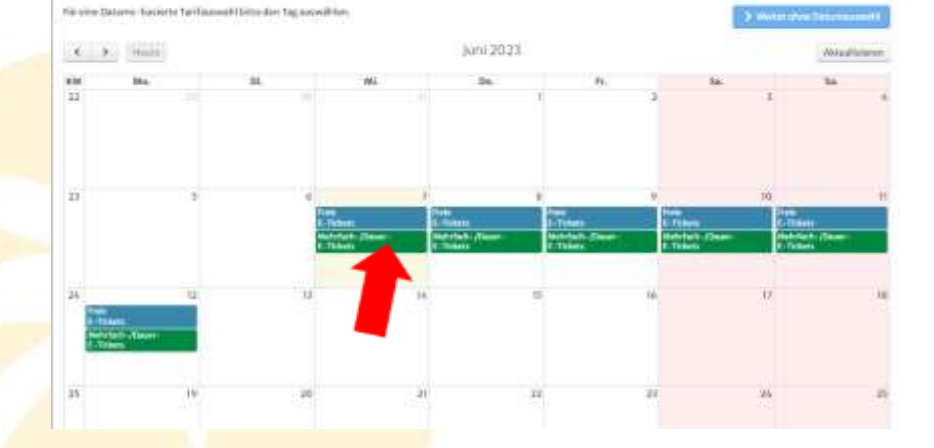

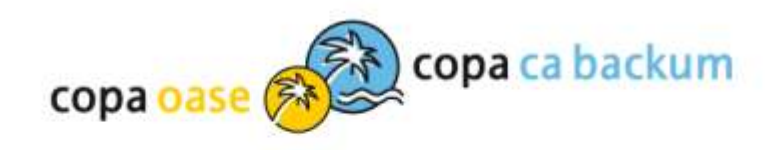

## Zeitfenster aussuchen

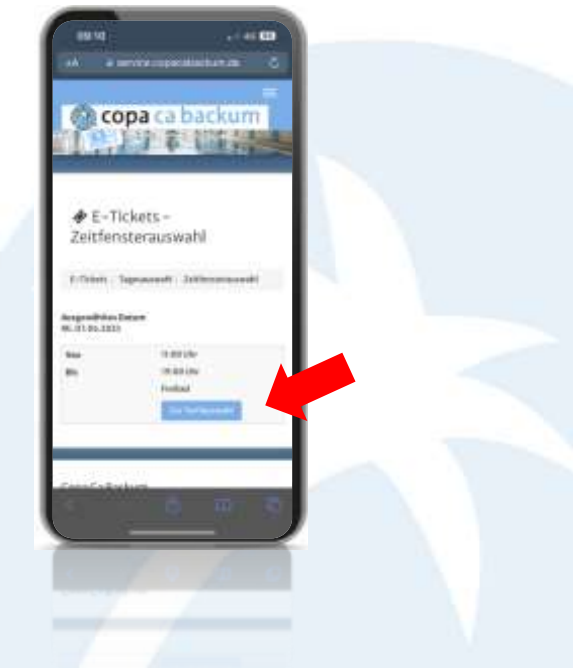

### copa ca backum

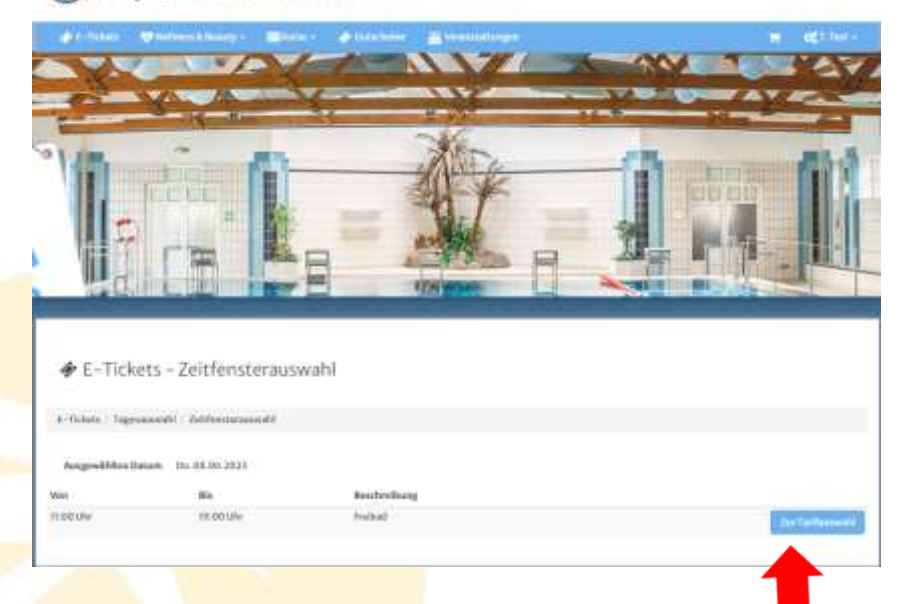

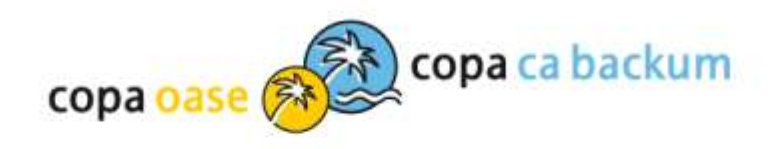

## Tarifauswahl – Anzahl der gewünschten Tickets eintragen

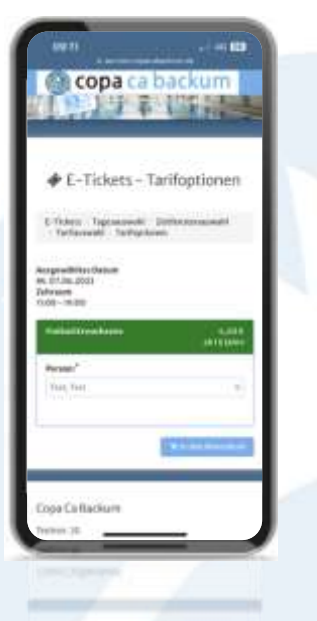

### copa ca backum

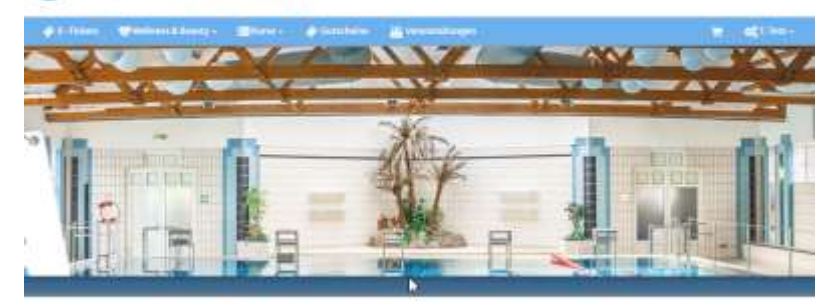

### E-Tickets - Tarifauswahl

Trebeniumperist

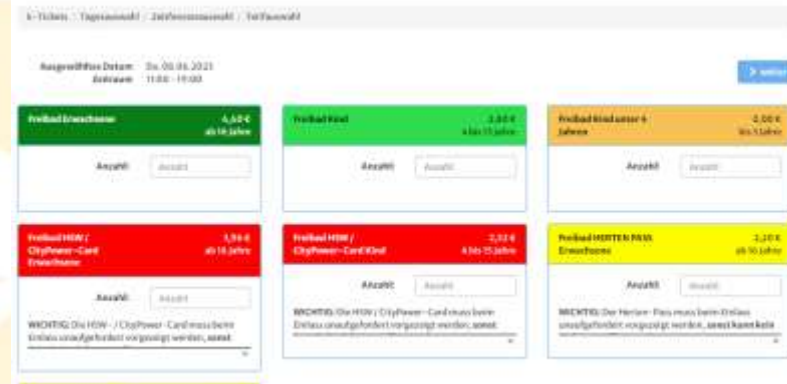

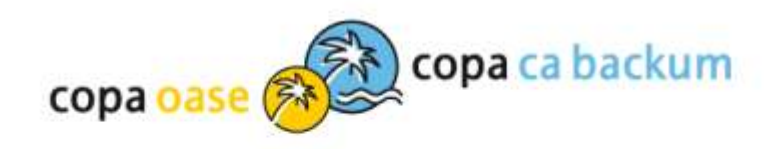

# Ggfs. einloggen oder registrieren

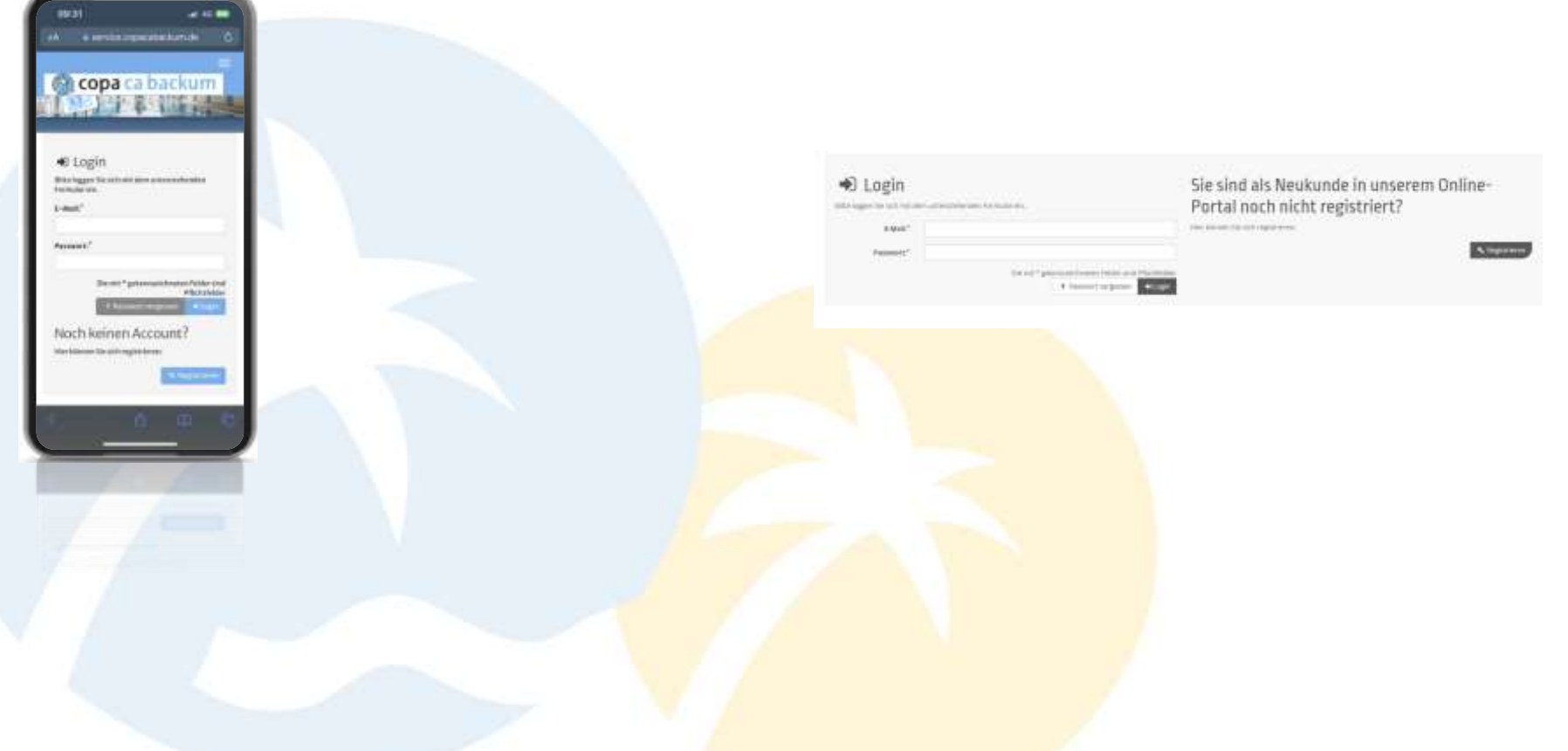

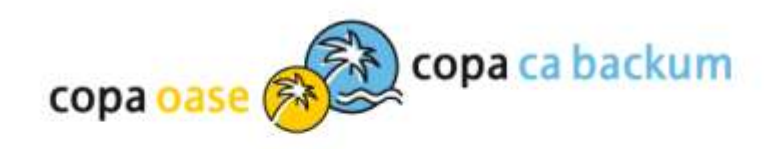

# E-Ticket personalisieren<br>und in den Warenkorb legen

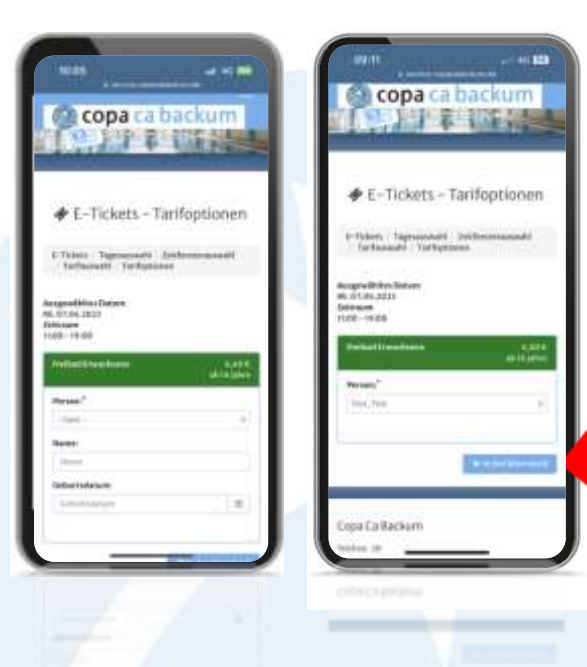

## copa ca backum

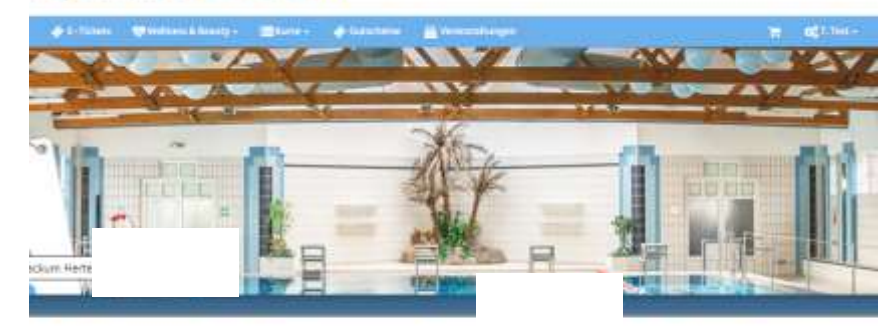

F-Tickets-Tarifoptionen

A-Tickers : Expressive@C ... Informationswell ... Earl December 1 Earl Explorers

Angewähltes Daters Dv. 01.06.1013 Zelinser little-19.00

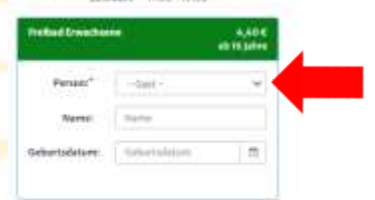

**Military Pres** 

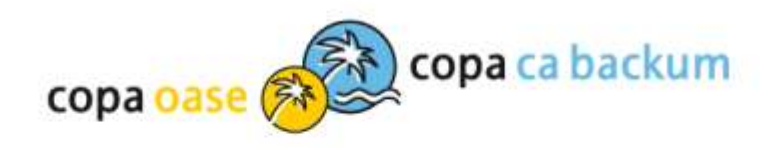

# Warenkorb prüfen und zur<br>Kasse gehen

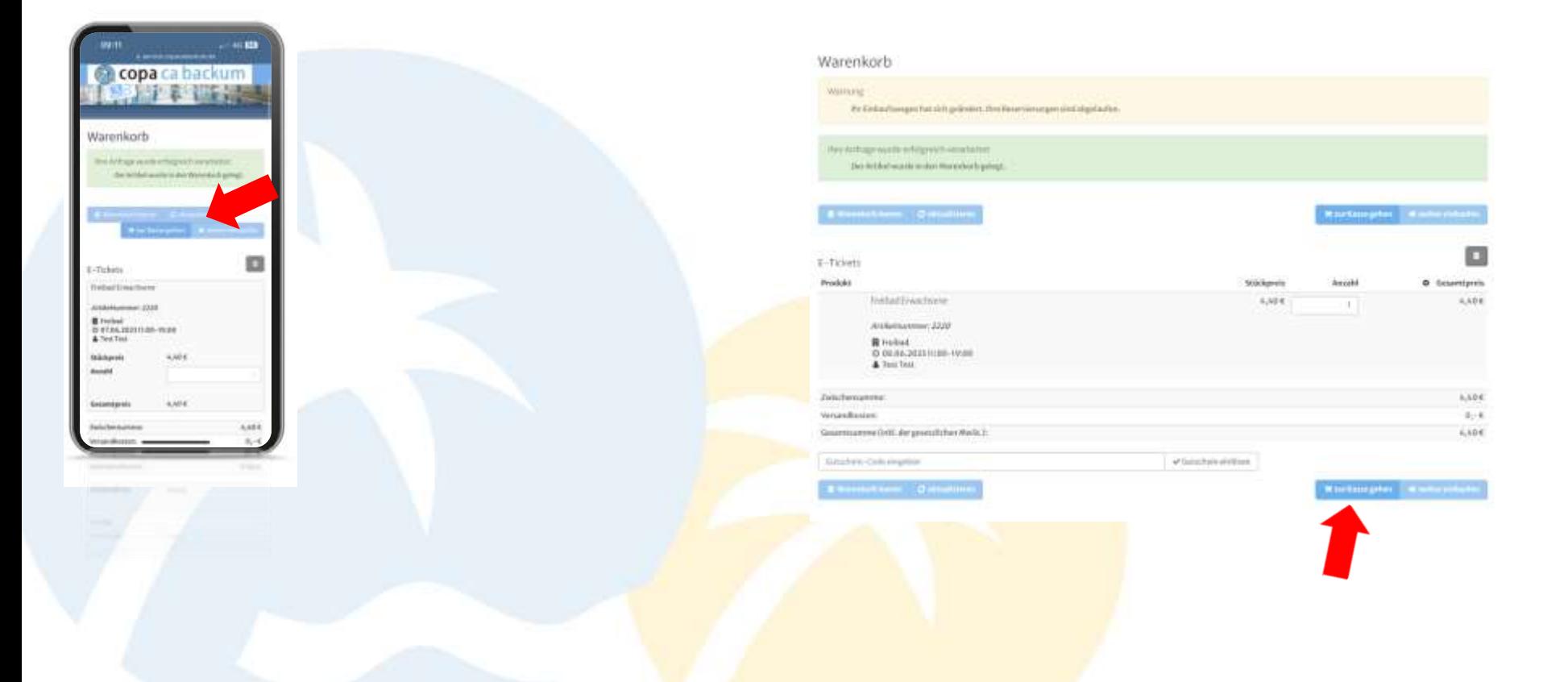

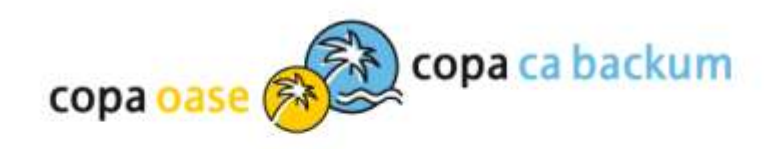

o

## Bestellvorgang starten

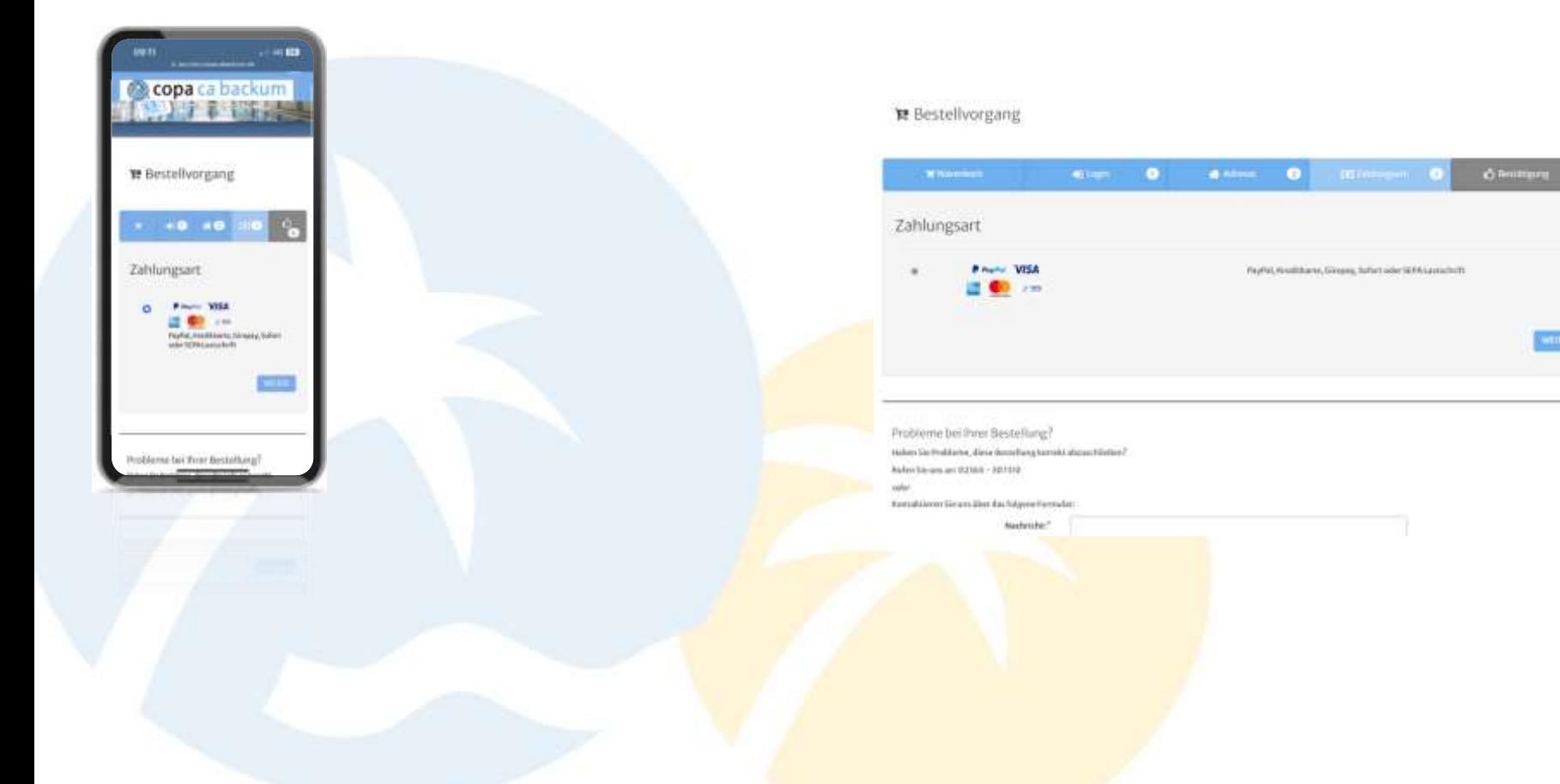

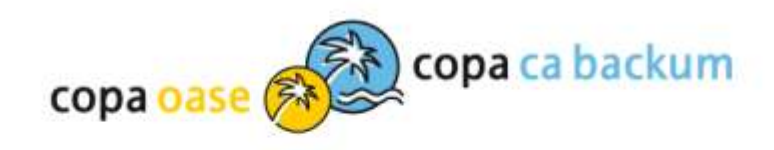

## Bestellvorgang / AGBs bestätigen / Zahlungspflichtig bestellen

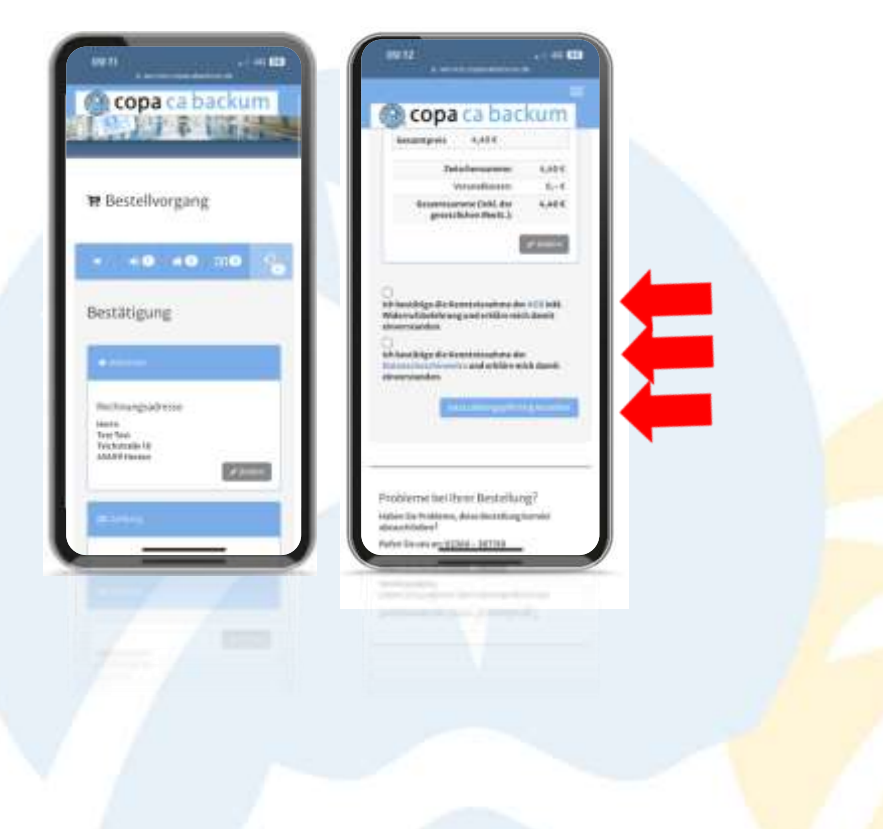

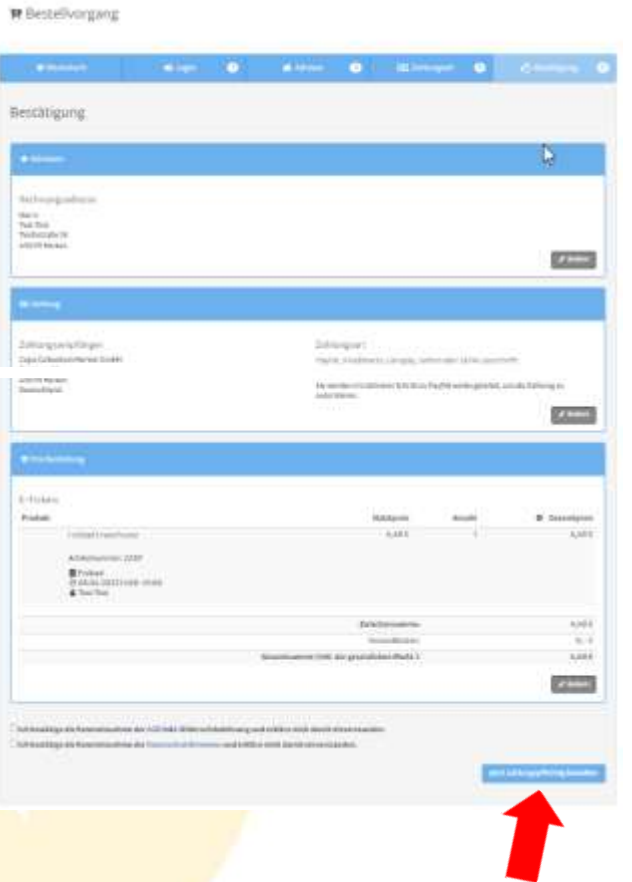

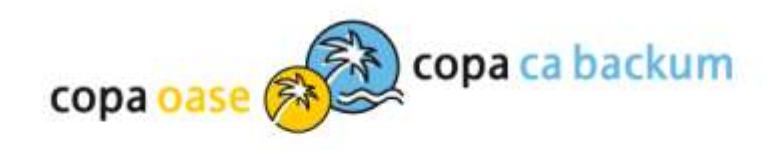

## Zahlmethode auswählen

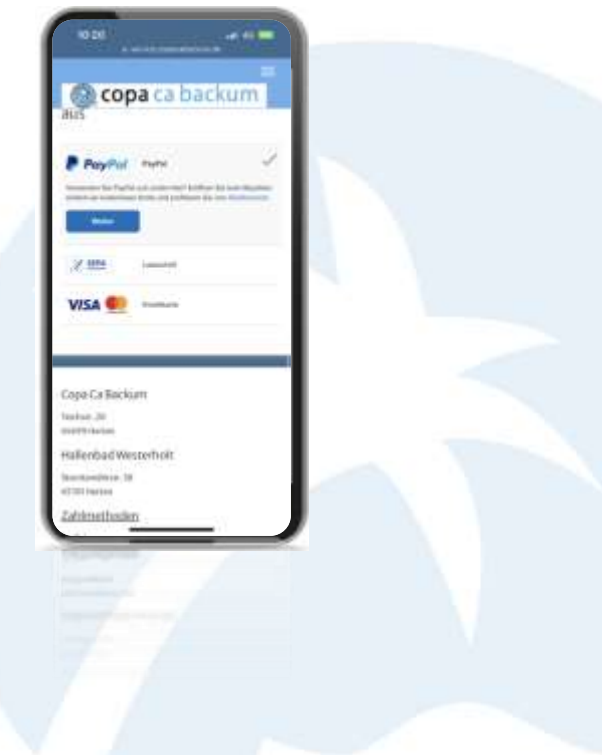

### copa ca backum

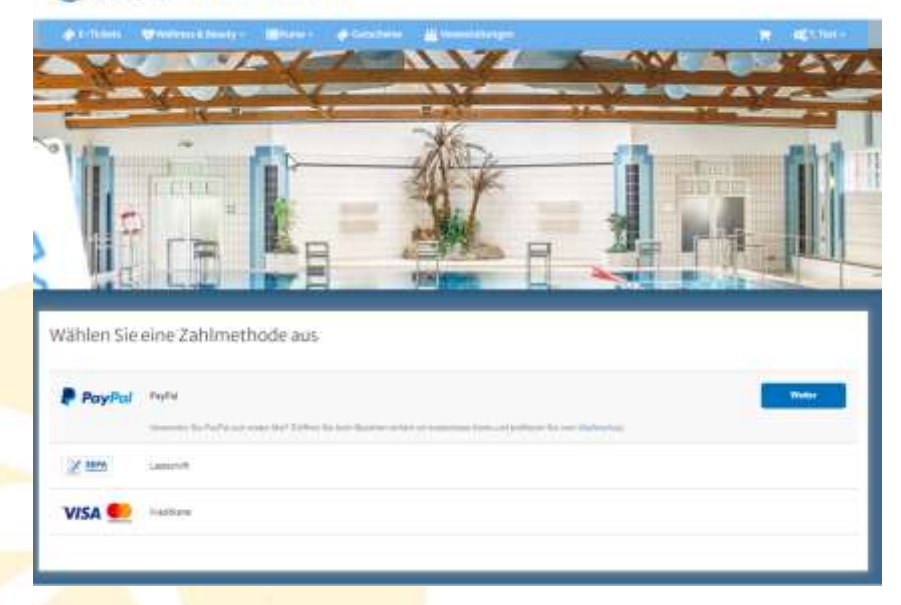

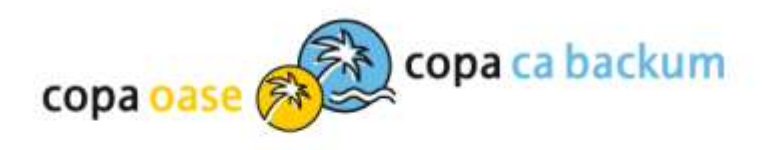

#### IP Bestellvorspang

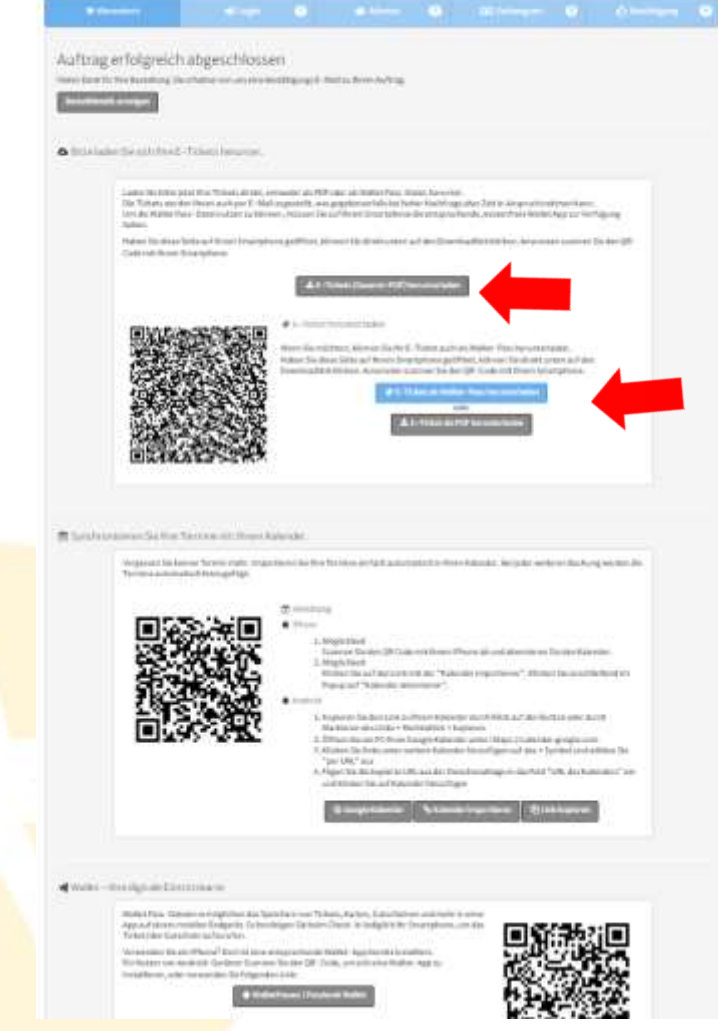

## E-Ticket herunterladen

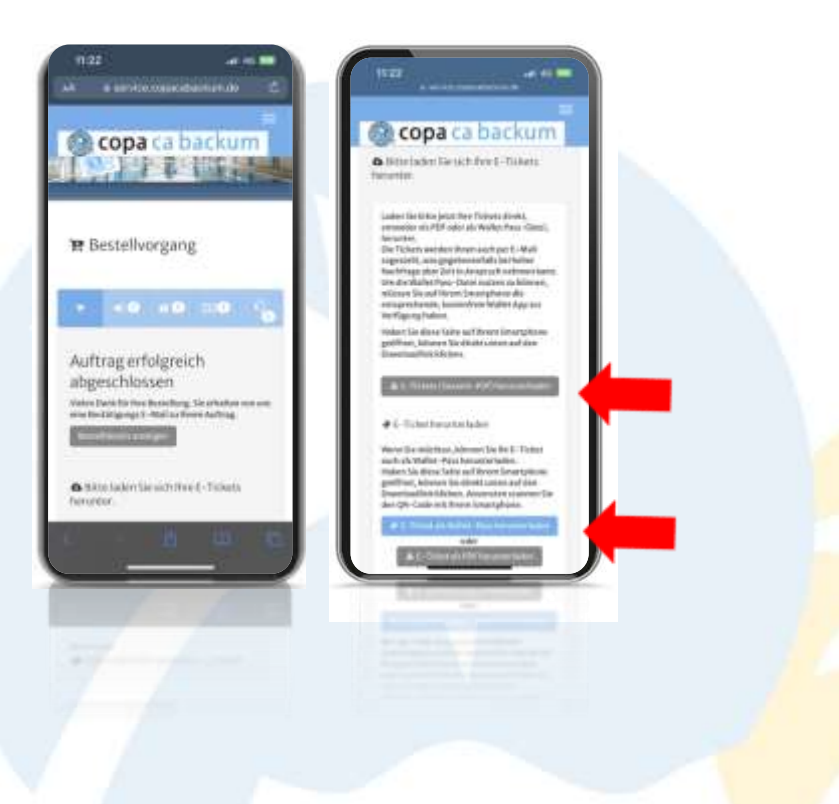

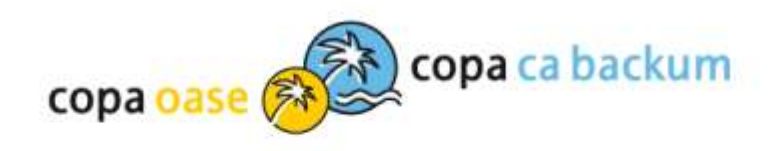

## Ticket im Konto

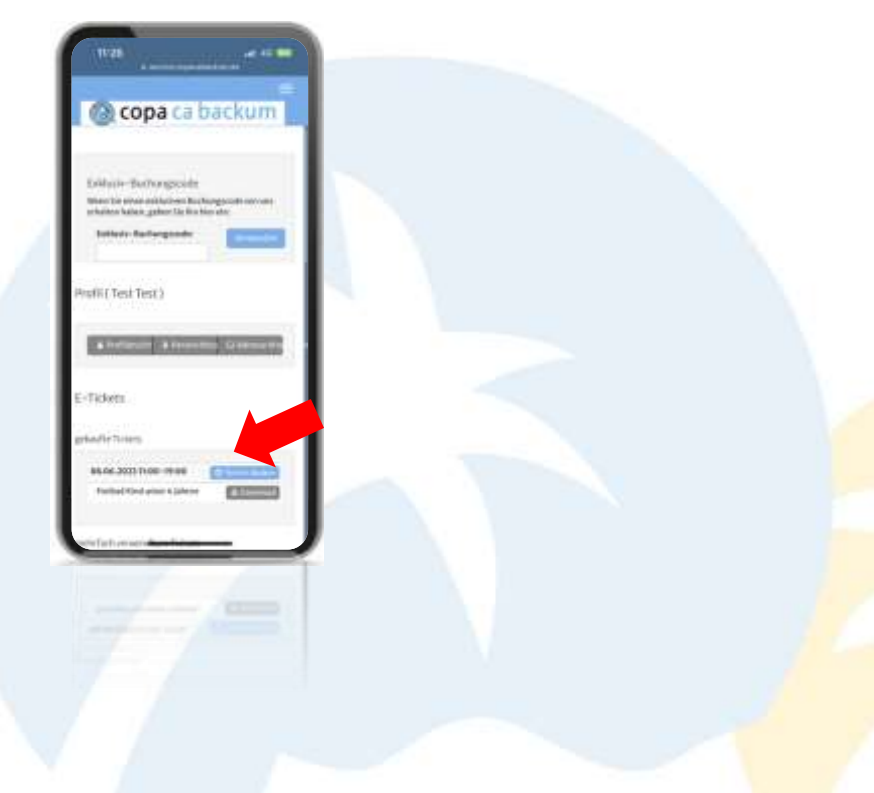

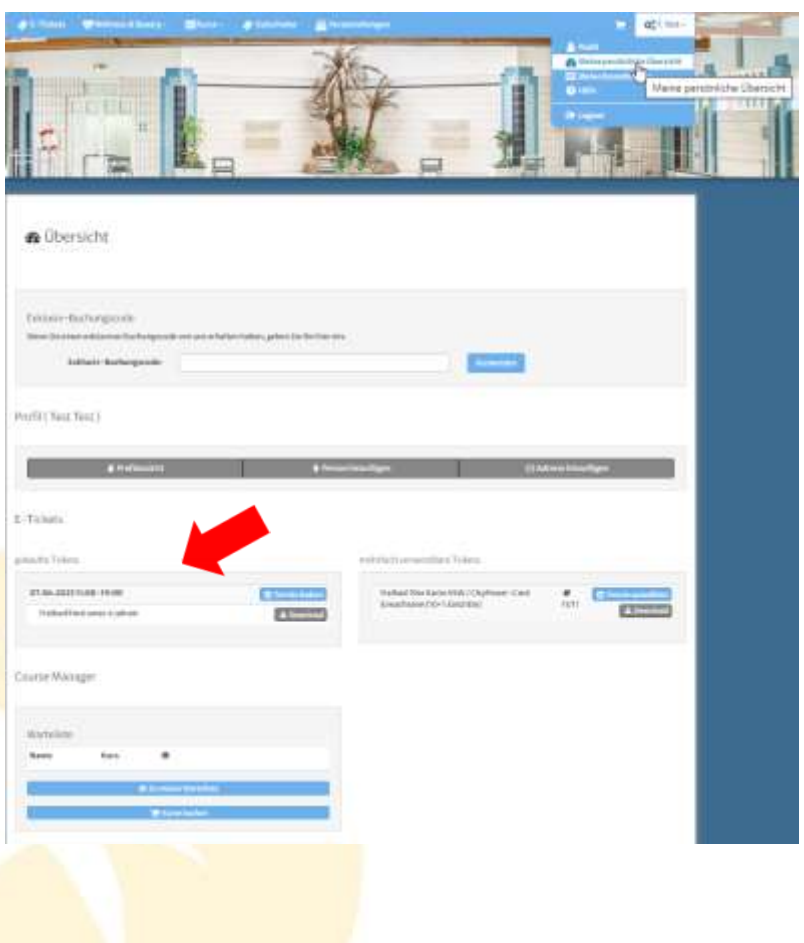

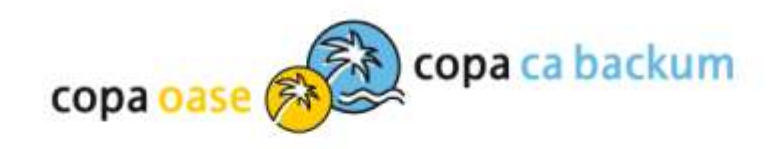

# Wir freuen uns auf Ihren Besuch!

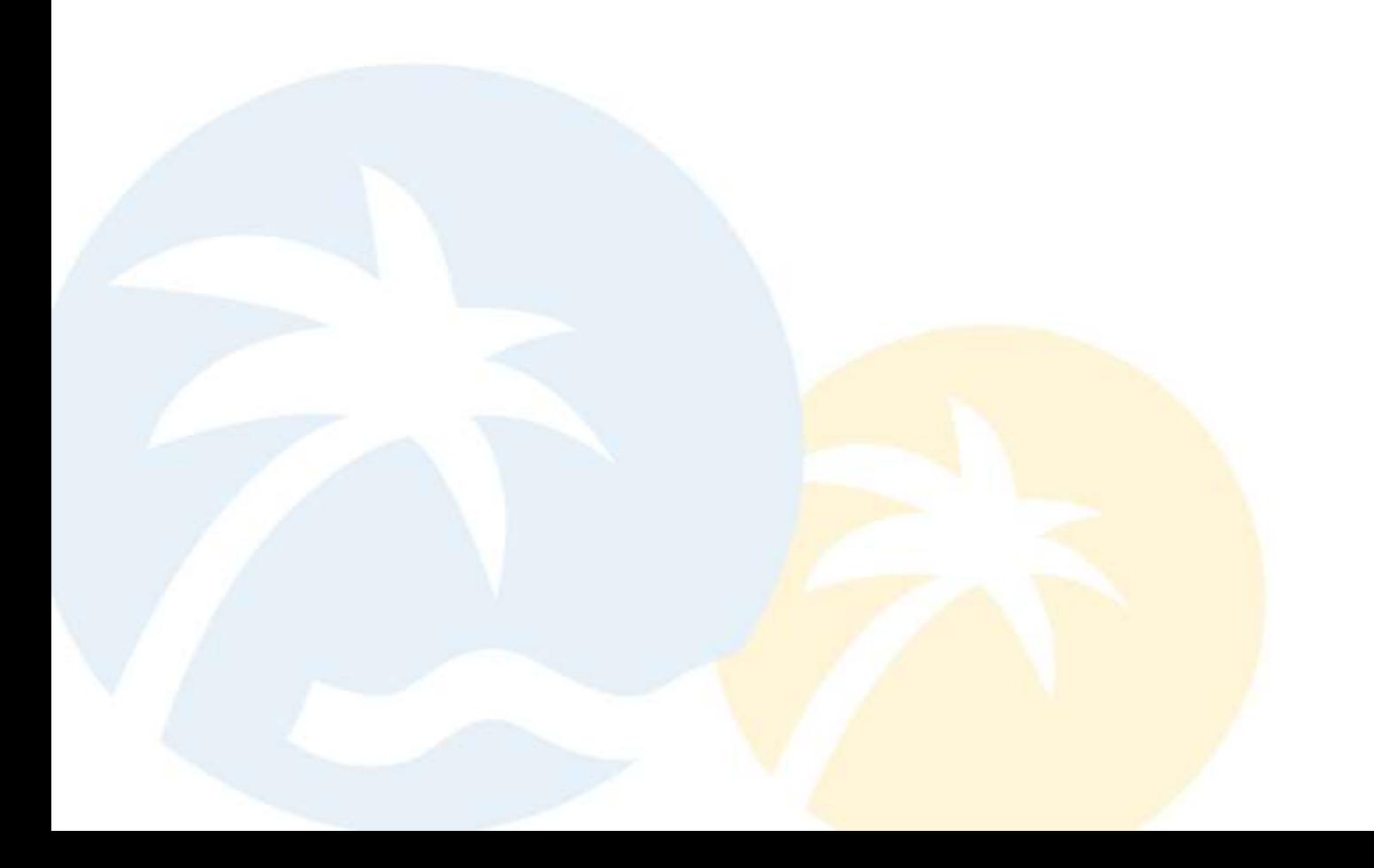